# Materials (.mtl's)

## Render Sequence of Materials

The sequence of the materials specifies which materials are last rendered. So it is important that glass/transparent materials are rendered after the other materials, otherwise there is nothing behind them. For example, luminous materials are rendered in the same way according to the normal materials, so that they can cast some light on them. However, the system also has its pitfalls, as light cannot be displayed behind glass like this. If objects are not visible behind windows, it helps to rotate the materials used or to define an order within the same material via order  $= 1$ .

"List of available materials"

## Structure of the material files

This list should give you an overview of which materials need which parameters in the mtl's:

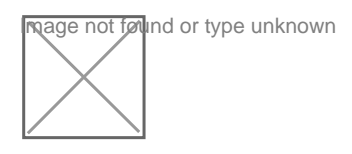

Ihr könnt euch hier auch gerne die Tabelle als PDF herunterladen: [https://www.transportfever.net…nt/69524-Materialien-pdf/](https://www.transportfever.net/index.php/Attachment/69524-Materialien-pdf/)

### Channel assignment in the textures

The "Albedo": 3 or 4 Channels

RGB: standard texture

A: Transparency: black = 100% transparent, white = opaque, shades of grey around 128 (50%) recommended.

Normalmap: 3 Channels R: X G: Y  $B:Z$ 

cblend\_dirt\_rust: 3 Channels R: Color (Colorblend): black areas are recolored, white for unchanged areas, gray tones for transitions G: Dirt: more white means more dirt B: Rust: more white means more dust

metal\_gloss\_ao: 3 Channels R: metallic gloss/matt gloss: whiter gloss G: Reflections: White stronger reflections B: Ambient Occlution: Calculated on white, grey areas = shades

#### Allowed texture formats

Basically all textures may be in DDS or TGA format. While TGA are uncompressed and take up a lot of space, DDS files are lossy. More about the DDS formats can be found [here.](https://www.transportfever.net/lexikon/index.php/Entry/164-DDS-Textures/) HDR textures can also be used for EMISSIVE materials.

#### More informations

[http://transportfever.com/wiki…operinfo:models:materials](http://transportfever.com/wiki/doku.php?id=modding:developerinfo:models:materials)